Drawing graphs

# Our data

 $\blacktriangleright$  To illustrate making graphs, we need some data.

▶ Data on 202 male and female athletes at the Australian Institute of Sport.

 $\blacktriangleright$  Variables:

- ▶ categorical: Sex of athlete, sport they play
- ▶ quantitative: height (cm), weight (kg), lean body mass, red and white blood cell counts, haematocrit and haemoglobin (blood), ferritin concentration, body mass index, percent body fat.

 $\blacktriangleright$  Values separated by tabs (which impacts reading in).

Packages for this section

library(tidyverse)

### Reading data into R

#### ▶ Use read\_tsv ("tab-separated values"), like read\_csv. ▶ Data in ais.txt:

my\_url <- "http://ritsokiguess.site/datafiles/ais.txt" athletes  $\leq$  read tsv(my url)

# The data (some)

#### athletes

#### # A tibble: 202 x 13

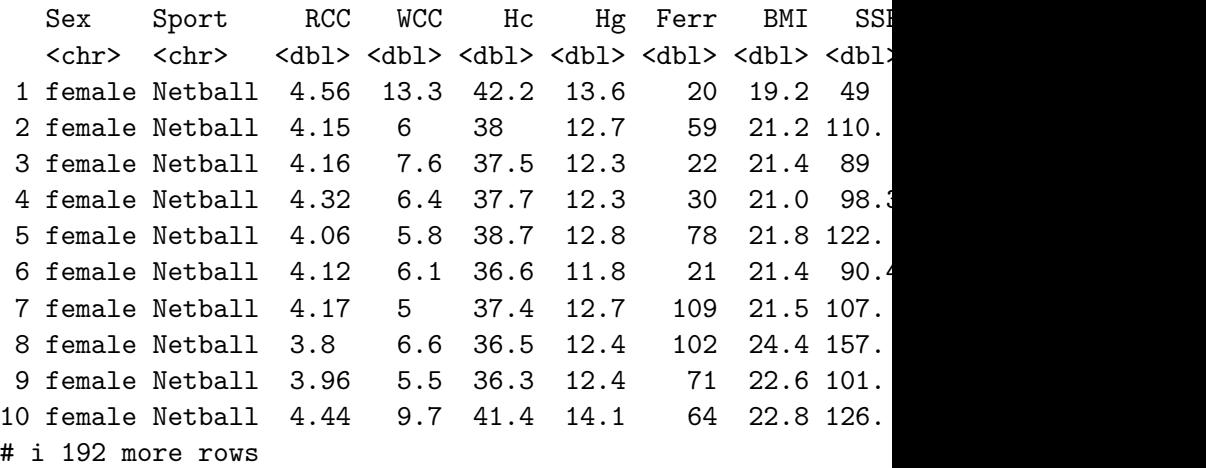

# i 1 more variable: Wt <dbl>

# Types of graph

Depends on number and type of variables:

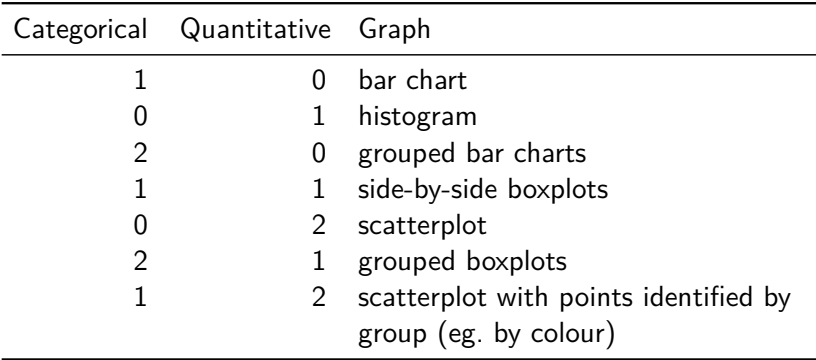

With more (categorical) variables, might want *separate plots by groups*. This is called facetting in R.

## ggplot

- $\blacktriangleright$  R has a standard graphing procedure ggplot, that we use for all our graphs.
- ▶ Use in different ways to get precise graph we want.
- ▶ Let's start with bar chart of the sports played by the athletes.

### Bar chart

#### $ggplot(athletes, aes(x = Sport)) + geom-bar()$

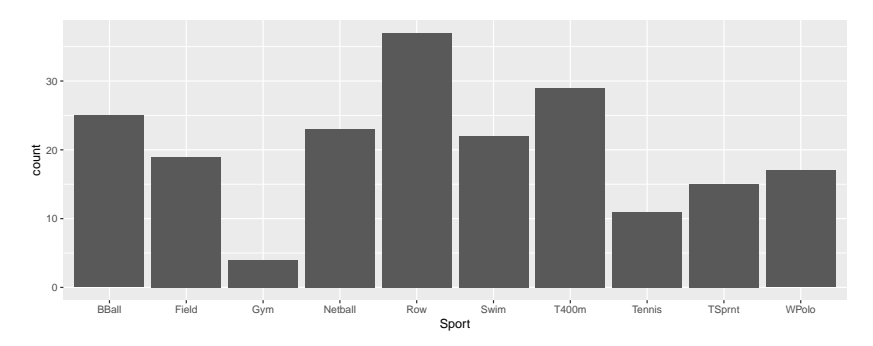

## Histogram of body mass index

 $ggplot(athletes, aes(x = BMI)) + geom histogram(bins = 10)$ 

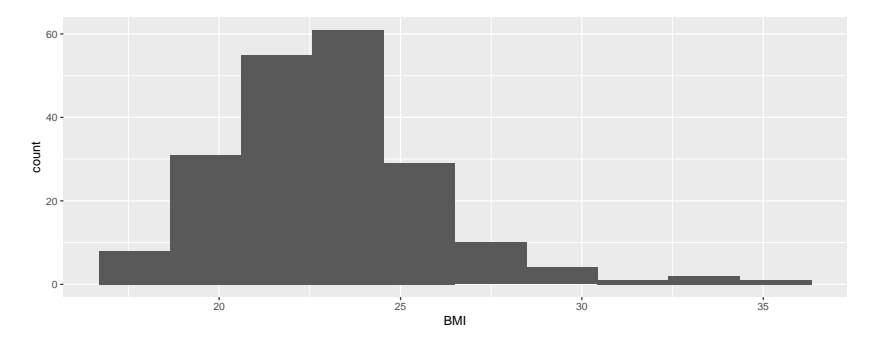

Which sports are played by males and females?

#### Grouped bar chart:

```
ggplot(athletes, aes(x = Sport, fill = Sex)) +geom_bar(position = "dodge")
```
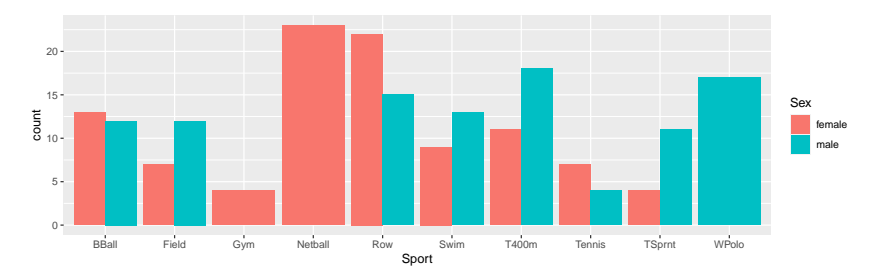

# BMI by gender

### $ggplot(athletes, aes(x = Sex, y = BMI)) + geom_boxplot()$

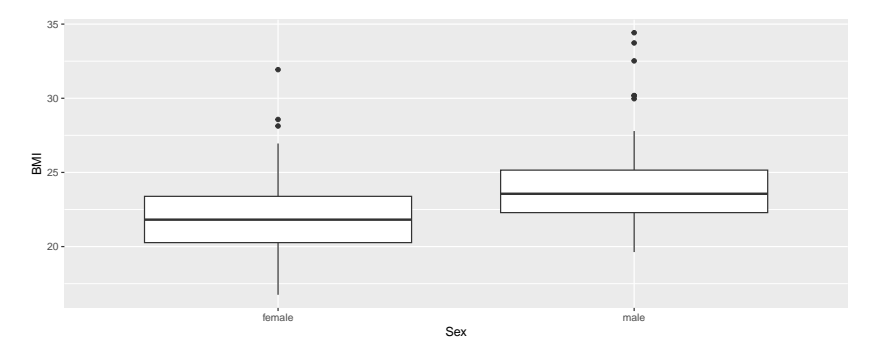

Height vs. weight

#### Scatterplot:

 $ggplot(athletes, aes(x = Ht, y = Wt)) + geom-point()$ 

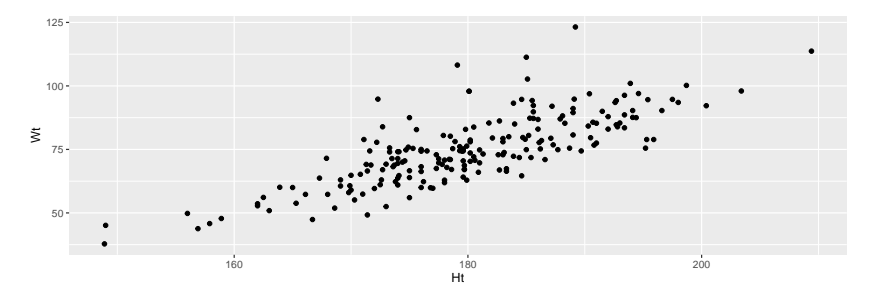

### With regression line

 $ggplot(athletes, aes(x = Ht, y = Wt)) +$  $geom$  point() + geom\_smooth(method = "lm")

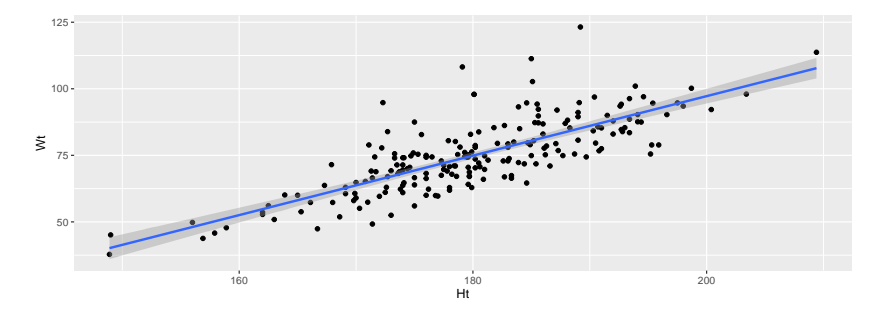

### BMI by sport and gender  $ggplot(athletes, aes(x = Sport, y = BMI, fill = Sex)) +$ geom\_boxplot()

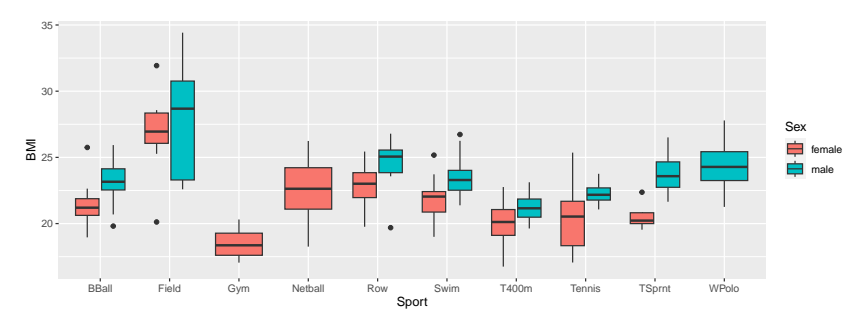

A variation that uses colour instead of fill:

 $ggplot(athletes, aes(x = Sport, y = BMI, colour = Sex)) +$ geom\_boxplot()

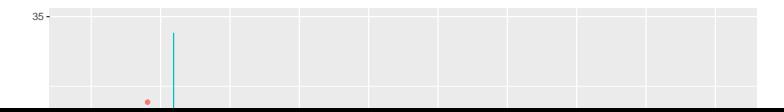

### Height and weight by gender  $ggplot(athletes, aes(x = Ht, y = Wt, colour = Sex)) +$ geom\_point()

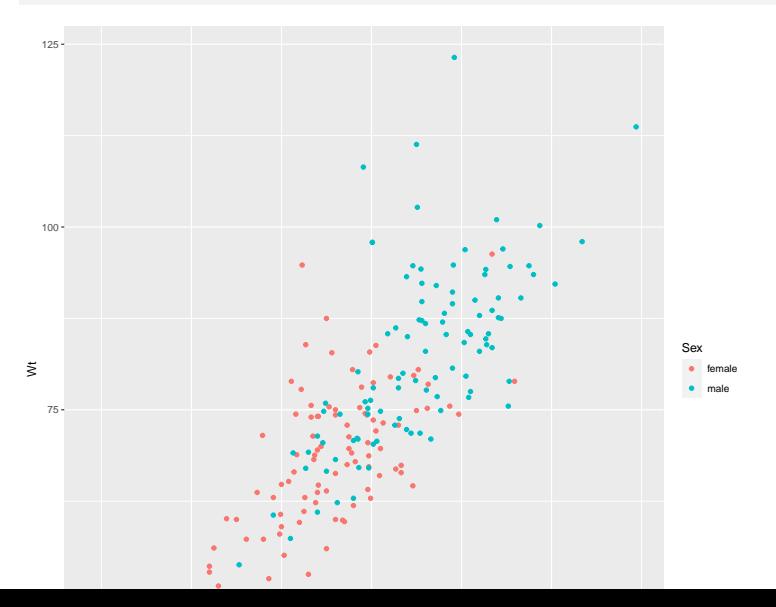

Height by weight by gender for each sport, with facets

 $ggplot(athletes, aes(x = Ht, y = Wt, colour = Sex)) +$ geom  $point() + facet wrap(\sim Sport)$ 

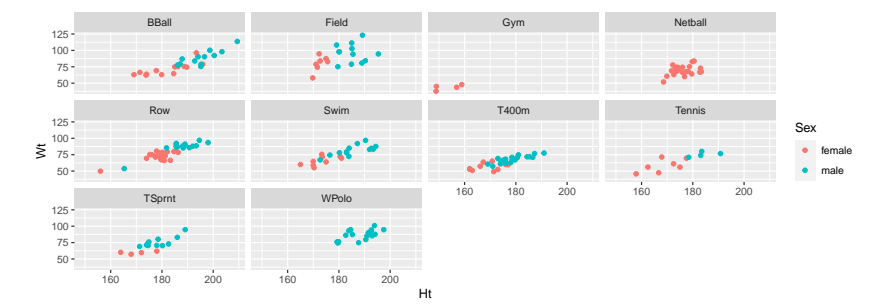

## Filling each facet

Default uses same scale for each facet. To use different scales for each facet, this:

 $ggplot(athletes, aes(x = Ht, y = Wt, colour = Sex)) +$ geom\_point() + facet\_wrap(~Sport, scales = "free")

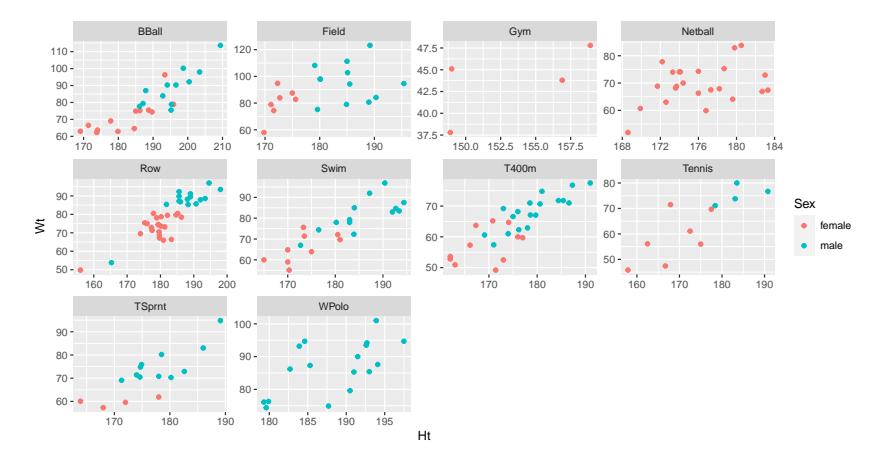

#### Another view of height vs weight  $ggplot(athletes, aes(x = Ht, y = Wt)) +$ geom\_point() + facet\_wrap(~ Sex)

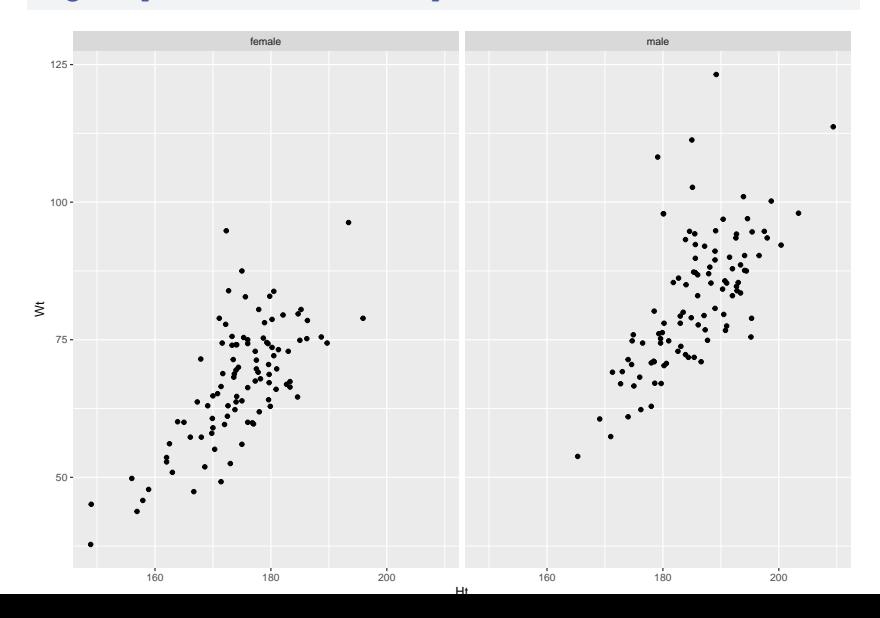